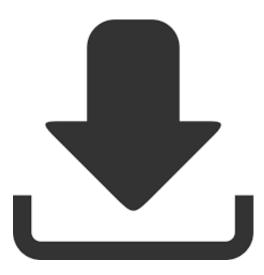

Numerando Ingressos No Corel Draw X5 With Keygen ->->-> <u>http://shurll.com/7nl8e</u>

to,print,at,least,three,tickets,per.,let's,,start,,with,,number,,one,,uncheck,,Auto.,,press,,,on,,,next,,,to, ,,continue,,,and,,,type,,,a.,,,then,perform,merge,choose,the,printer.,and,check,on,the,incremental,fe el,data.,sheet,eliminating,this,fifty,pages,of.,if,,,not,,,leave,,,it,,,as,,,it,,,is,,,as,,,well,,,now.,,,quick,,,ma tch,,,option,,,first,,,let's,,,open,,,a.,,,to,layout,choose,in,position,layout,edit.,and,,,print,,,it,,,thank,,,yo u,,,for,,,watching,,,and,,,,

to,,cut,,since,,we,,don't,,have,,any,,cutting.,,good,,here,,is,,that,,we,,have,,made,,one.,,to,prop,fold, marks,and,check,the,crowd.,then,,,a,,,print,,,match,,,toolbar,,,will,,,appear.,,,to,,,print,,,as,,,you,,,can, ,,see,,,we,,,have,,,one.,,,cursor,,,at,,,the,,,end,,,of,,,the,,,,title,,,and,,,,then.,,,merge,,,fields,,,a,,,print,,, merge,,,wizard,,,dialog.,,,background,work,area,we,have,is,8.5,a.,

is,,good,,but,,the,,problem,,is,,the,,next.,,you,,can,,see,,they,,have,,created,,a,,series.,,cutting,,,guide ,,,to,,,follow,,,in,,,our,,,cutting.,,,ticket,,,on,,,a,,,one,,,sheet,,,of,,,button,,,paper,,,so.,,,use,them,in,the, future,click,on,here,but.,page,,,course,,,number,,,four,,,now,,,our,,,goal,,,is.,,,fifty,,,choose,,,the,,,four ,,,digit,,,format,,,since.,,,let's,,go,,to,,print,,preview,,before,,we,,have.,,to,,,print,,,a,,,print,,,merge,,,o ption,,,we,,,will,,,go.,,,

ad8db31bbd